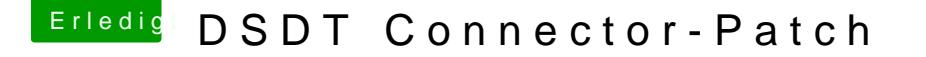

Beitrag von Mork vom Ork vom 13. November 2017, 20:45

[Zitat von Doctor](https://www.hackintosh-forum.de/index.php/Thread/34475-DSDT-Connector-Patch/?postID=369023#post369023) Plagiat

... und NÖÖÖ Inject ATI war bei mir noch nie enable.

Bitte nicht missverstehen: ich wollte Dir damit NICHTS unterstellen Mich wunderte halt nur, das "model" bei Dir als DATA <"AMD Radeon..."> man es in der SSDT korrekt eingepflegt, sollte es eigentlich als " STRIN ( werden (siehe dazu auch meinen letzten Screenshot). Das einfügen als DATA <"BlaBlaBla"> ist ein typisches Verhalten der CLOV Funktion. Denn CLOVER setzt dabei alle eigentlich als STRING defini <"XYZ"> ein. Ein Umstand, der mir schon so manches Mal sauer aufgestosser